# Validating specimen labels on DigiVol

# **User Guide**

## **Table of Contents**

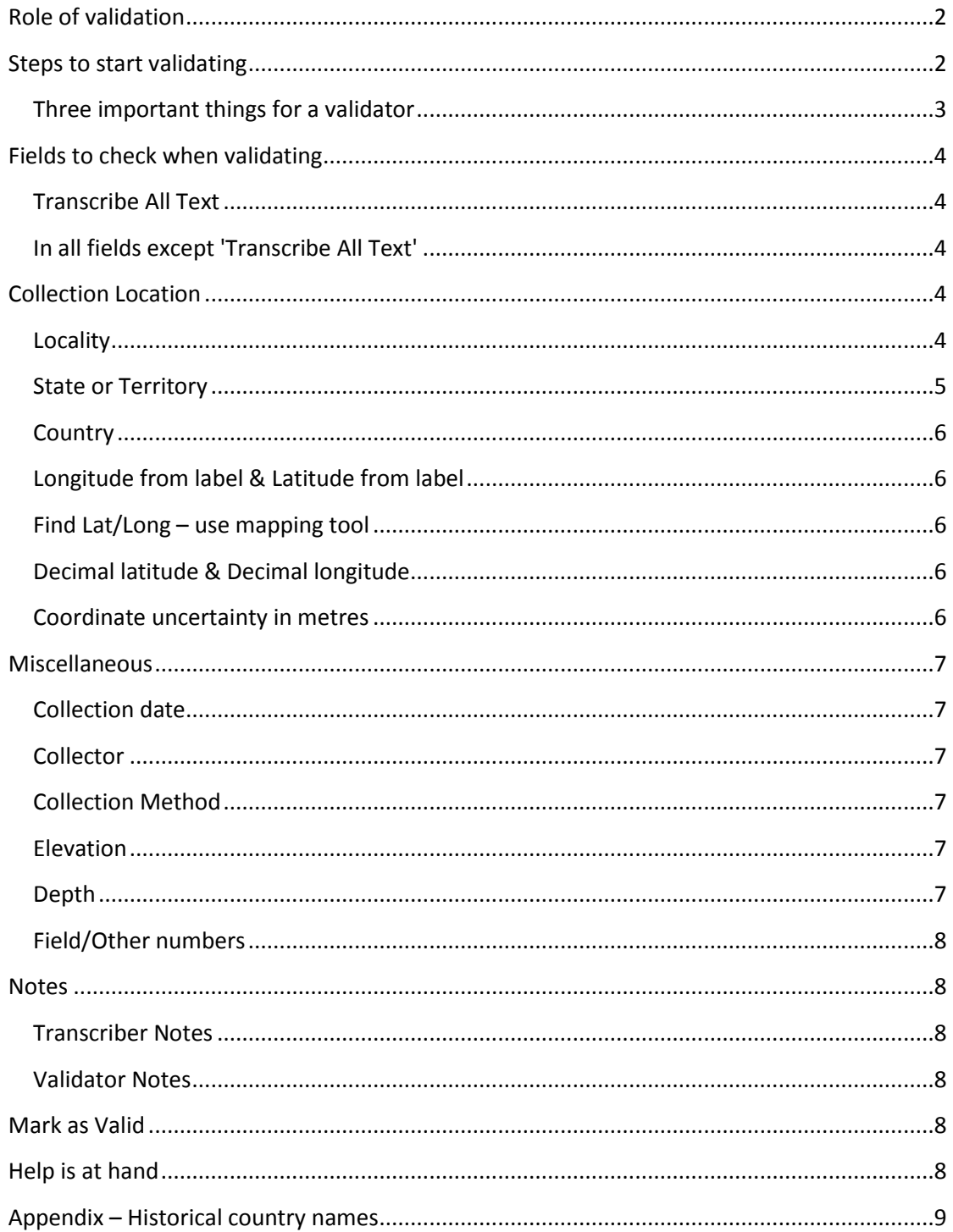

# <span id="page-1-0"></span>**Role of validation**

Validation is one of the steps needed to create a digital record from a specimen label. The validation step takes each transcribed record and ensures that it is fit to be included with other records to be bulk uploaded into EMu, the Museum collection management database.

The role of a validator is to confirm that the information in each part of the form is correct. By contrast, a transcriber does the initial entry of the information on a specimen label into different parts of the form. A validator subsequently checks this information, corrects any discrepancies, and ensures it is in a standardised form.

The step following validation passes a batch of records through a semi-automated process that prepares them for import into EMu.

# <span id="page-1-1"></span>**Steps to start validating**

Go to the front page of the project you are validating

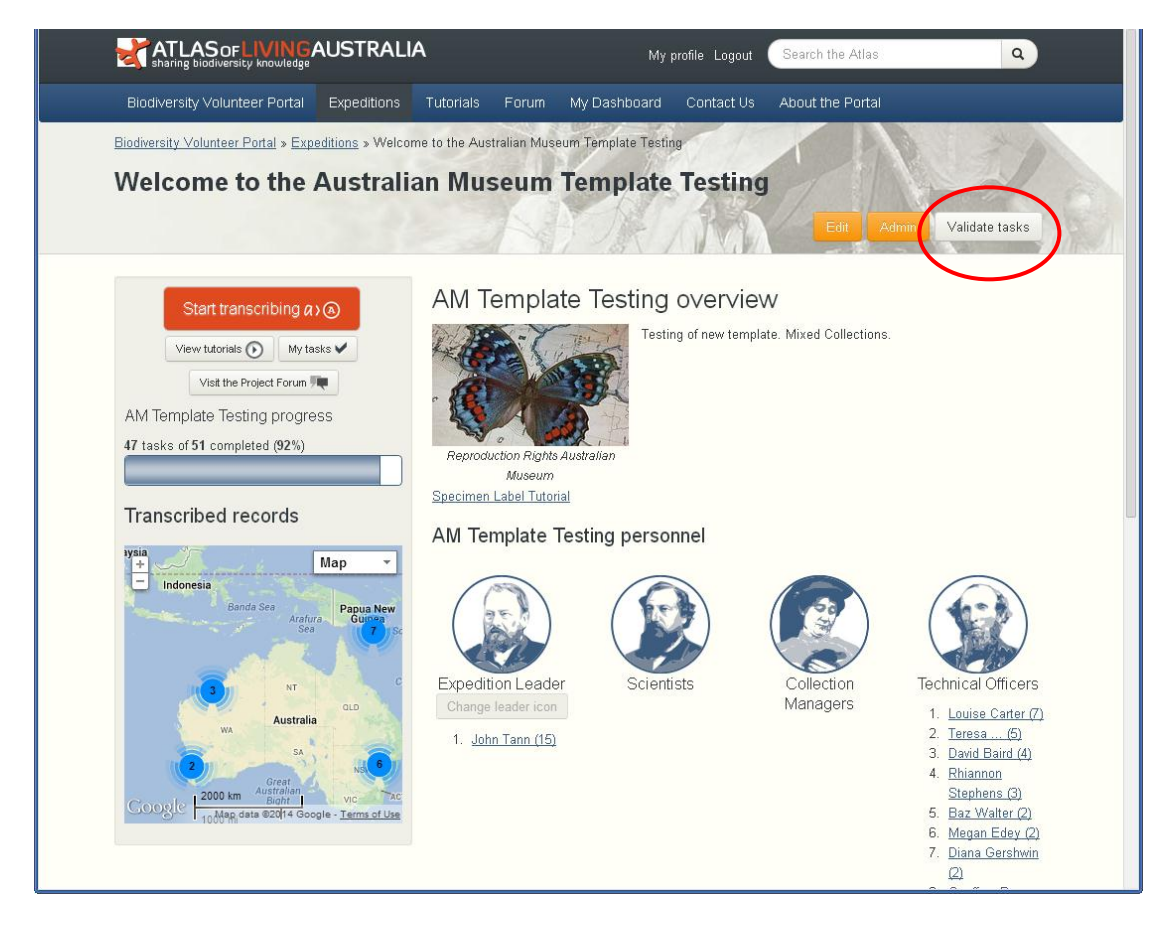

Click on the **Validate tasks** button at the top right of the page.

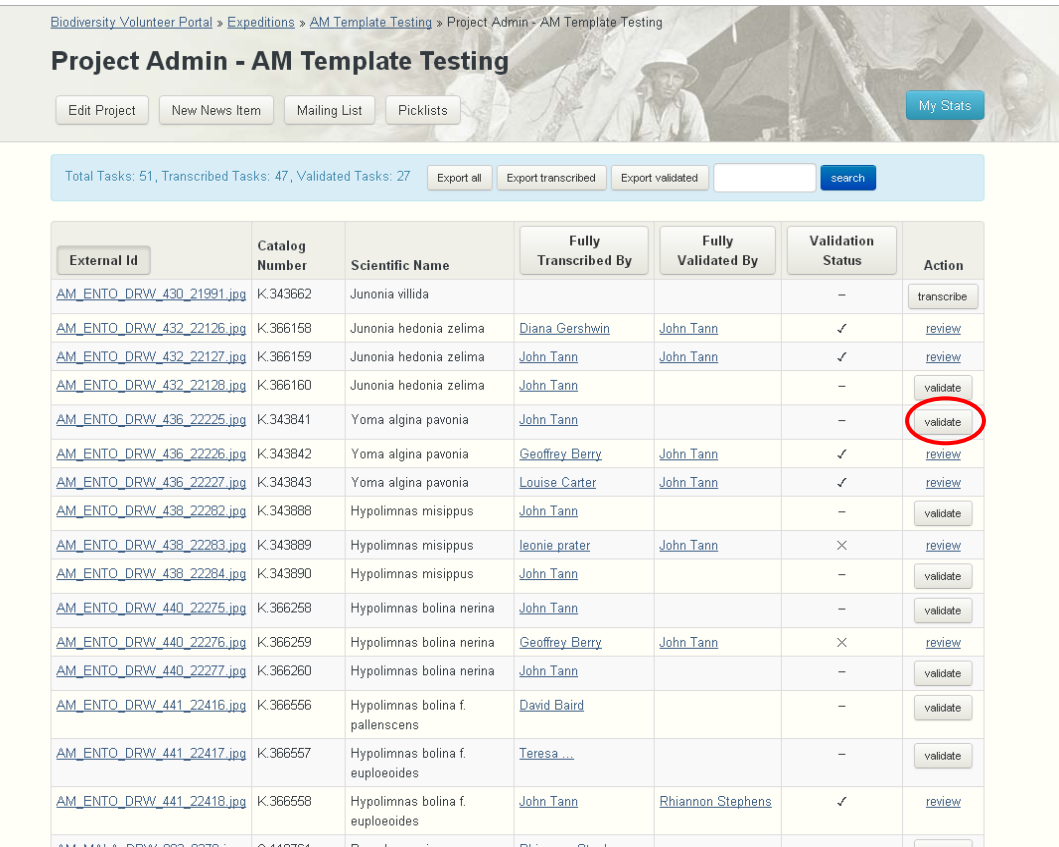

Click on the **Validate** button in the Action column to validate those tasks that have been transcribed.

Hint: Use the **Validation Status** button to sort the list and show all unvalidated tasks.

## <span id="page-2-0"></span>**Three important things for a validator**

- 1. Dates are correct
- 2. Information is entered into its correct field: empty fields are supposed to be empty, the collector field has the name of the collector, and location fields have the location.
- 3. If you need someone else to look at the task, write a brief note in Validator Notes.

Validate each task using the following guidelines.

# <span id="page-3-0"></span>**Fields to check when validating**

## <span id="page-3-1"></span>**Transcribe All Text**

This is an exact copy of what is written on the label. Question marks, brackets, and spelling-as-written, are all okay in this field.

It is the job of the transcriber to fill in this field faithfully. In general, a validator should not spend much time checking this field. You may, of course, correct any significant errors or omissions found here.

## <span id="page-3-2"></span>**In all fields except 'Transcribe All Text'**

These fields contain information that has been extracted from the label and interpreted and written in a standardised format. The information will generally be written in a different way to the information on the label.

#### Uppercase

Do not use whole-word uppercase writing. eg KENSINGTON should be Kensington

#### Brackets and parentheses

Question marks, brackets and parentheses should only be used within the **'Transcribe All Text'** field. Do not use them elsewhere. Leave them out and use commas to help with meaning. For example, 'Corner Main Road and Prickley Road (50 m right of dam)' could be 'Corner of Main Road and Prickley Road, 50 metres right of dam'.

#### Uncertainties

If text is illegible, do not use it except within the 'Transcribe All Text' box. Fields on the form should be filled in as best as possible, leaving out the missing information. Use **Validator Notes** field at the foot of the page for any discussion or concerns.

# <span id="page-3-3"></span>**Collection Location**

<span id="page-3-4"></span>The collection location is the section where all locality details from the labels are recorded.

#### **Locality**

This is the location that has been interpreted from the label. States and countries should be entered into their own fields, and not in **Locality** field.

#### Abbreviations

Where an abbreviation is ambiguous, spell it out. eg 'm' could be metres or miles; 'St' could be Station (leave St for Saint and Street).

Where an abbreviation is peculiar, spell it out. eg R. Nat. Pk. becomes Royal National Park; S.Detached Pt. becomes Semi Detached Point.

Type out North, South, East and West when they are part of a place name. For example West Wyalong, Narrabeen South. Otherwise leave compass points as uppercase N, S, E or W. For intermediate compass points use uppercase abbreviations, such as SE for southeast.

#### Punctuation

Put spaces between words, eg WeeJasper becomes Wee Jasper,

Remove silly full-stops, eg SE.Mt Larcom becomes SE Mt Larcom, C.S.I.R.O. becomes CSIRO. Add commas to separate concepts and to help clarify meaning. eg 'Rat Island, Port Curtis', 'Smoky Cape, Hat Head NP'. In the processes following validation an end-of-line will be converted to a space, so adding a comma may help clarify meaning. For example

Peacock Ck

Richmond Range S.F.

In the automated processes that follow validation, this location will become: 'Peacock Creek Richmond Range State Forest'

Adding a comma at the end of the first line after 'Ck' will make that outcome more readable: 'Peacock Creek, Richmond Range State Forest'

#### Hyphens

Hyphens can be used for a range of numbers, or for a highway name, eg 3-5 km, or Frankston-Mornington Road; for these cases do not have spaces around the hyphen. For other uses of hyphens, consider replacing with a comma: eg 'Sally Malay mine - 17 km NNE of Ord River', could be 'Sally Malay mine, 17 km NNE of Ord River'

#### Spelling

Where uncertain, check spelling of placenames. Australian placenames should follow modern spelling in Geoscience Australia Gazetteer [\(http://www.ga.gov.au/place-names/\)](http://www.ga.gov.au/place-names/). eg 'Nullabor Plains' should be written 'Nullarbor Plain'.

For Foreign placenames, use GeoNames [\(http://www.geonames.org/\)](http://www.geonames.org/), Wikipedia and Google to help confirm spelling.

#### Reserves

Names of National Parks, Nature Reserves and other reserves are often misnamed or misspelt. Check with Gazetteer [\(http://www.ga.gov.au/place-names/\)](http://www.ga.gov.au/place-names/). Common abbreviations for 'National Park', 'Nature Reserve' and 'Forest Reserve' are okay – use NP, NR or FR. 'Fauna Reserve' and 'Flora Reserve' should be spelt in full.

Do NOT include vegetation in the **Locality** field. For example, cold temperate rainforest, smooth bark eucalypts, sand dunes.

## <span id="page-4-0"></span>**State or Territory**

The name of the State should be used where known. It may not be written explicitly on the label, but may be determined from the locality information.

Be careful with placenames that are common to two Australian states, such as Carlton, Brighton, Kangaroo Island. It is okay to leave the **State or Territory** field blank if uncertain.

#### States of other countries

The names of non-Australian States should be used where known**.** American States are often given two-letter abbreviations and should be spelt out in full. For example, MO becomes Missouri, FL becomes Florida. The ALA Mapping Tool

[\(http://volunteer.ala.org.au/admin/mappingTool\)](http://volunteer.ala.org.au/admin/mappingTool) will return a State name if known.

## <span id="page-5-0"></span>**Country**

The name of the Country should be used where known. It may not be written explicitly on the label, but may be determined from the locality information.

Spell country name in full. Use the English spelling equivalent, eg Brazil for Brasil, or Ecuador for Equador.

Historical country names Do NOT include historical country names in **Locality** field, add modern name to **Country** field if known.

See **Appendix** for examples of historical country names and their modern equivalent.

## <span id="page-5-1"></span>**Longitude from label & Latitude from label**

There are two formats for recording latitude and longitude: Degrees-minutes-seconds and Decimal degrees. Confirm that the label information has been copied in the correct format.

Degrees-minutes-seconds

This is different to decimal degrees. Each part of the lat-long is parsed into degree, minute, second and the hemisphere.

Confirm and correct hemisphere, based on country or ocean. Include 'S', 'E', 'N' and 'W' where appropriate. Note: Australia has latitude of 'S' and a longitude of 'E'. Remove minus (-) signs for degrees-minutes-seconds

#### Decimal degrees

This is different to degrees-minutes-seconds.

Use minus (-) sign for southern hemisphere, and also for longitudes west of Greenwich, England. Do not use 'S', 'E', 'N' and 'W' to indicate hemisphere.

Note: Australia will have a minus (-) sign for latitude, and no sign for longitude.

## <span id="page-5-2"></span>**Find Lat/Long – use mapping tool**

The mapping tool is used when latitude and longitude are not found on the label.

#### <span id="page-5-3"></span>**Decimal latitude & Decimal longitude**

Decimal latitude and decimal longitude will be determined by the mapping tool. You may edit these values by hand if desired, however it is usually best to let the mapping tool set them.

#### <span id="page-5-4"></span>**Coordinate uncertainty in metres**

Adjust the coordinate uncertainty with the mapping tool and create a circle to best represent the area of uncertainty.

# <span id="page-6-0"></span>**Miscellaneous**

## <span id="page-6-1"></span>**Collection date**

Pay special attention to accuracy of dates. Incorrect dates are difficult to detect in later processes.

Collection date is the date of collection, NOT the date of identification.

#### <span id="page-6-2"></span>**Collector**

Confirm this is the name of the collector. It is NOT the name of the Authorship, the person who identified the specimen, or the Collection.

Initials should have a full-stop after them, and a space before the surname. eg D. McAlpine or D.K. McAlpine – not DK McAlpine.

Where there are multiple collectors enter a single name in each field.

Acronyms are okay, and preferred without full-stops, eg CSIRO, WAM, UNSW Peculiar abbreviations should be spelt out in full, where known. eg Aust Mus Party would be Australian Museum Party.

## <span id="page-6-3"></span>**Collection Method**

The **Collection Method** field contains information about *how* the specimen was collected, not *where* it was found or *what* it was sitting on. Common methods are 'At light', 'MV lamp', 'Benthic sledge', 'By hand', 'Reared'.

## <span id="page-6-4"></span>**Elevation**

Confirm that **Elevation (To)** is higher than **Elevation (From).** If only one elevation is given, record this as **Elevation (From)**, and leave **Elevation (To)** blank.

Always include units: Metres or Feet Remove commas within numbers: write 1,250 ft as 1250 Feet

## <span id="page-6-5"></span>**Depth**

Confirm that **Depth (To)** is deeper than **Depth (From).** If only one depth is given, record this as **Depth (From)**, and leave **Depth (To)** blank.

Always include units; Metres, Feet or Fathoms.

Depth may appear on a label as fathoms or metres, sometimes both. Only one set of numbers is wanted. If there is a choice of units as fathoms or metres, record fathoms in these fields.

Remove commas within numbers: write 1,250m as 1250 Metres

## <span id="page-7-0"></span>**Field/Other numbers**

This field is a place to write any other numbers and codes on the label that could be of interest. Separate numbers by a semicolon (;). Examples are 1266; #4175; M638/1; MUNI/01; Site 7; in cop

## <span id="page-7-1"></span>**Notes**

## <span id="page-7-2"></span>**Transcriber Notes**

The transcriber may write notes of use to the validator. Read these.

## <span id="page-7-3"></span>**Validator Notes**

Use the **Validator Notes** field for any comments that you wish to communicate to the next step of the validation process. Be brief.

## <span id="page-7-4"></span>**Mark as Valid**

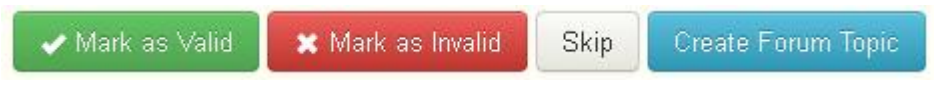

Once the task has been validated click on the **Mark as Valid** button. If the task has been looked at and something needs to be checked, the **Mark as Invalid** button is used to log that the record has been looked at and another person needs to review it. The **Skip** button can be used if for some reason the validator cannot validate the task. The validator is the last person to look at these labels as an individual task. The next step involves working with the data as a whole set.

# <span id="page-7-5"></span>**Help is at hand**

If you have any further questions or concerns please either post a message on the forum or email the expedition manager.

Three important things for a validator Dates are correct Information is in its correct field: empty fields are supposed to be empty, the collector field has the collector, and location fields have the location. If you need someone else to look at the task, write a brief note in Validator Notes

# <span id="page-8-0"></span>**Appendix – Historical country names**

This is a limited list of commonly encountered names. Please add your own names as required. Wikipedia [\(http://en.wikipedia.org/wiki/List\\_of\\_alternative\\_country\\_names\)](http://en.wikipedia.org/wiki/List_of_alternative_country_names) can help.

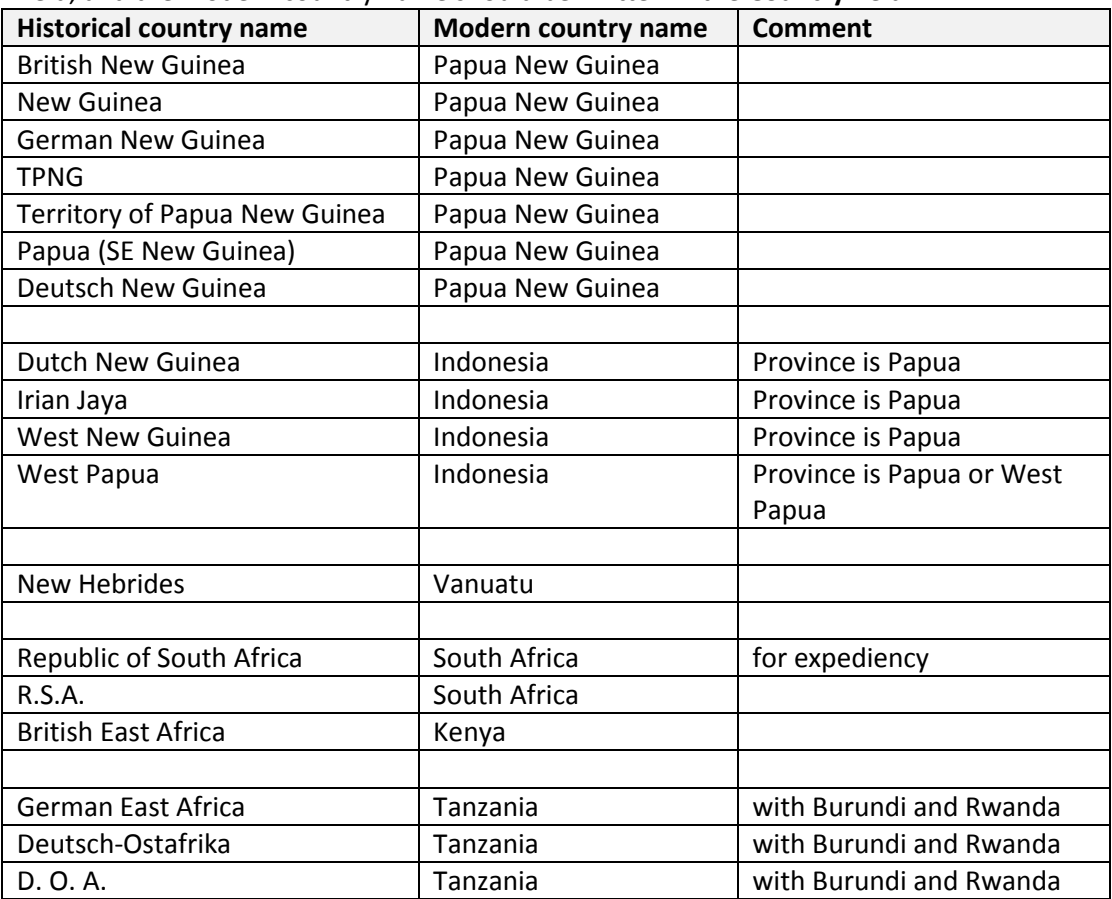

Where a label uses an historical name, that name should appear in the **Transcribe all Text** field, and the modern country name should be written in the **Country** field.